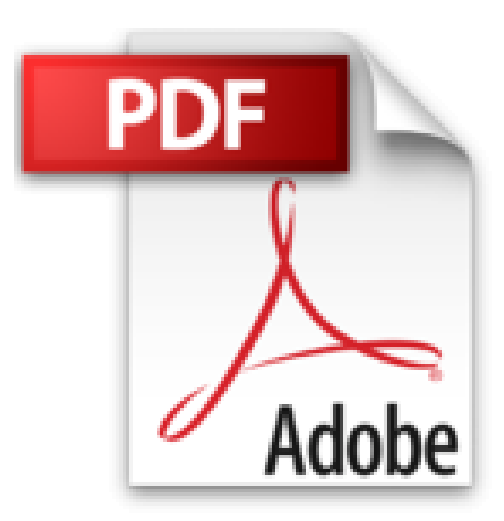

# **Créer un site Web Pour les Nuls, 8e édition**

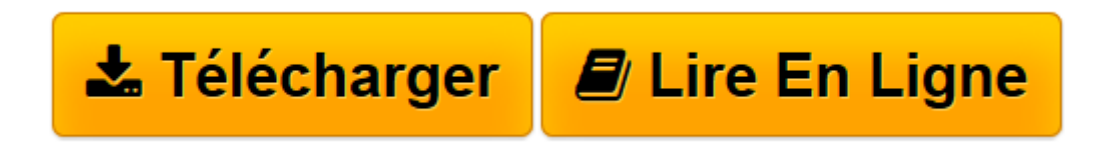

[Click here](http://bookspofr.club/fr/read.php?id=2754067892&src=fbs) if your download doesn"t start automatically

# **Créer un site Web Pour les Nuls, 8e édition**

David CROWDER

**Créer un site Web Pour les Nuls, 8e édition** David CROWDER

GENERALITES SUR LES SITES WEB. DONNER DU PEP A SON SITE. L'ART DE RECEVOIR SES VISITEURS. CREER SON SITE SANS PROGRAMMATION (OU PRESQUE). PUBLIER SON SITE ET LE FAIRE CONNAIRE

**[Télécharger](http://bookspofr.club/fr/read.php?id=2754067892&src=fbs)** [Créer un site Web Pour les Nuls, 8e édition ...pdf](http://bookspofr.club/fr/read.php?id=2754067892&src=fbs)

**[Lire en ligne](http://bookspofr.club/fr/read.php?id=2754067892&src=fbs)** [Créer un site Web Pour les Nuls, 8e édition ...pdf](http://bookspofr.club/fr/read.php?id=2754067892&src=fbs)

384 pages Extrait Extrait de l'introduction

Vous avez peut-être un site web qui ne vous donne pas w entière satisfaction ou vous projetez d'en créer un et souhaitez qu'il soit absolument parfait. Vous avez visité des sites extraordinaires et n'avez qu'une idée en tête : que le vôtre rivalise d'ingéniosité et d'inventivité avec eux ! Bientôt, votre rêve sera réalité. Dans cet ouvrage, vous découvrirez les principaux outils, techniques, trucs et astuces qui vous permettront de créer le site dont vous rêvez.

Si vous n'avez aucune expérience de la création web, cet ouvrage présente les outils avec lesquels vous pourrez concevoir des animations, des images et des sites, sans que vous ayez à saisir une seule ligne de code HTML, DHTML, JavaScript, AJAX, ou encore PHP. «Une ligne de code ?» D'accord ! Votre interrogation montre que ce livre est vraiment fait pour vous.

### Au sujet de ce livre

Ce livre n'est pas un ouvrage de plus sur la conception de sites web. Il s'agit de bien autre chose. Nous avons décidé d'écrire le livre, le seul qui nous eût été vraiment utile pour créer notre premier site web, tout en sortant des sentiers battus. Nous avons rassemblé et testé une multitude d'outils, de trucs et d'astuces, et de sites web, afin de sélectionner les meilleurs pour les partager avec vous. Nous sommes impatients de vous les faire découvrir. Parmi la vingtaine d'ouvrages d'informatique et sur l'Internet dont nous sommes les auteurs ou coauteurs, celui-ci est vraiment notre préféré.

A la fois drôle et sérieux, cet ouvrage vous donnera des idées amusantes pour égayer votre site, ainsi que des astuces pour gagner de l'argent grâce à l'Internet.

## Pour profiter de ce livre

Chaque chapitre est une entité indépendante. Vous n'êtes pas obligé de lire tout le livre, ni de le lire linéairement. Feuilletez le sommaire, consultez l'index et lancez-vous ! Lorsque vous aurez fini de lire les parties qui vous intéressent le plus, jetez quand même un oeil aux autres, vous y découvrirez une foule d'informations étonnantes et inattendues ! Vous ne le regretterez pas, car tous les chapitres offrent de véritables trésors !

#### Connaissances de base

Nous partons du principe que vous ne disposez pas forcément d'une expérience en matière de création de pages web, mais que vous connaissez ce nouveau média et désirez y apparaître un jour ou l'autre pour donner à votre vie une dimension planétaire.

Nous ne sommes même pas certains que vous avez déjà travaillé (sinon tenté de le faire) dans un programme de création web comme Dreamweaver, dans le Bloc-notes de Windows, dans un éditeur de texte Unix ou dans tout autre programme dont la simple évocation du nom enfoncerait davantage le clou de votre ignorance. En revanche, nous supposons que les commandes et fonctions principales de votre système d'exploitation (disons Windows XP, ou le récent Windows Vista en attendant le prometteur Windows 7) sont acquises. Ainsi, quand nous vous demandons de copier et coller du texte ou de sauvegarder votre fichier,

vous comprenez de quoi il retourne. Présentation de l'éditeur Vous voulez afficher vos talents, mettre en avant les produits de votre entreprise ou bien vous êtes Webmaster débutant ? Alors, bienvenue au club !

Du surfer débutant à l'internaute confirmé, ce livre vous dit tout ce que vous devez savoir pour créer votre propre site Internet, du simple serveur FTP à l'intérieur de votre bureau jusqu'à la mise en service de serveurs Web virtuels accessibles du monde entier. Dans la seconde partie du livre, vous apprendrez à créer un site avec les deux outils de développement les plus utilisés, Dreamweaver CS6 et Flash CS6. **Au programme :** Construire son site en fonction de sa cible Organisation du contenu et des éléments de navigation Tests utilisateurs HTML, la pierre angulaire du Web Créer des images pour le Web Positionnement précis avec les calques CSS Intégration de technologies avancées Revue de détail des ressources nécessaires en matériel et en logiciel La solution Adobe composée du duo Dreamweaver et Flash

Biographie de l'auteur

David A. Crowder est professeur et enseigne la programmation à l'université d'Antioquia en Colombie. Il est auteur et coauteur de plus de 25 livres d'informatique.

Download and Read Online Créer un site Web Pour les Nuls, 8e édition David CROWDER #0ME1O723IPQ

Lire Créer un site Web Pour les Nuls, 8e édition par David CROWDER pour ebook en ligneCréer un site Web Pour les Nuls, 8e édition par David CROWDER Téléchargement gratuit de PDF, livres audio, livres à lire, bons livres à lire, livres bon marché, bons livres, livres en ligne, livres en ligne, revues de livres epub, lecture de livres en ligne, livres à lire en ligne, bibliothèque en ligne, bons livres à lire, PDF Les meilleurs livres à lire, les meilleurs livres pour lire les livres Créer un site Web Pour les Nuls, 8e édition par David CROWDER à lire en ligne.Online Créer un site Web Pour les Nuls, 8e édition par David CROWDER ebook Téléchargement PDFCréer un site Web Pour les Nuls, 8e édition par David CROWDER DocCréer un site Web Pour les Nuls, 8e édition par David CROWDER MobipocketCréer un site Web Pour les Nuls, 8e édition par David CROWDER EPub

#### **0ME1O723IPQ0ME1O723IPQ0ME1O723IPQ**